# Entwurf und Implementierung paralleler Programme

Prof. Dr. Rolf Hennicker

07.05.2009

# Kapitel 3 Parallele Prozesse

# 3.1 Modellierung paralleler Prozesse

Echte Parallelität

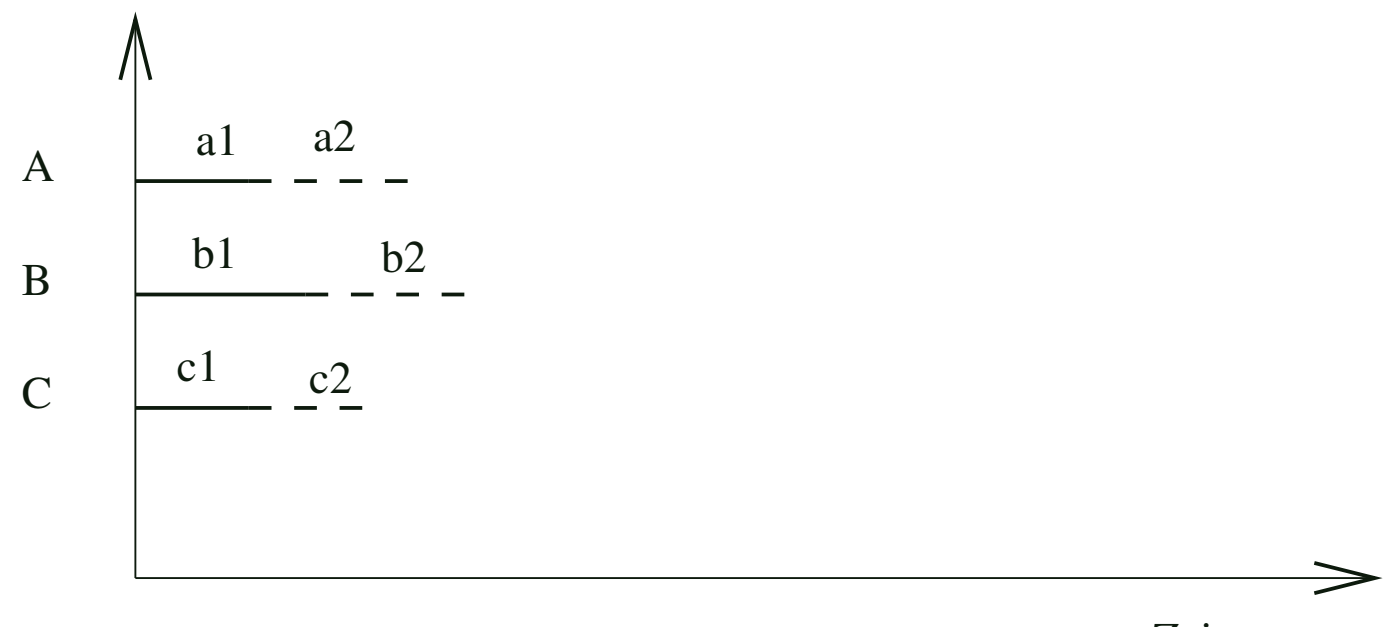

Zeit

# Quasi-(Pseudo-)Parallelität

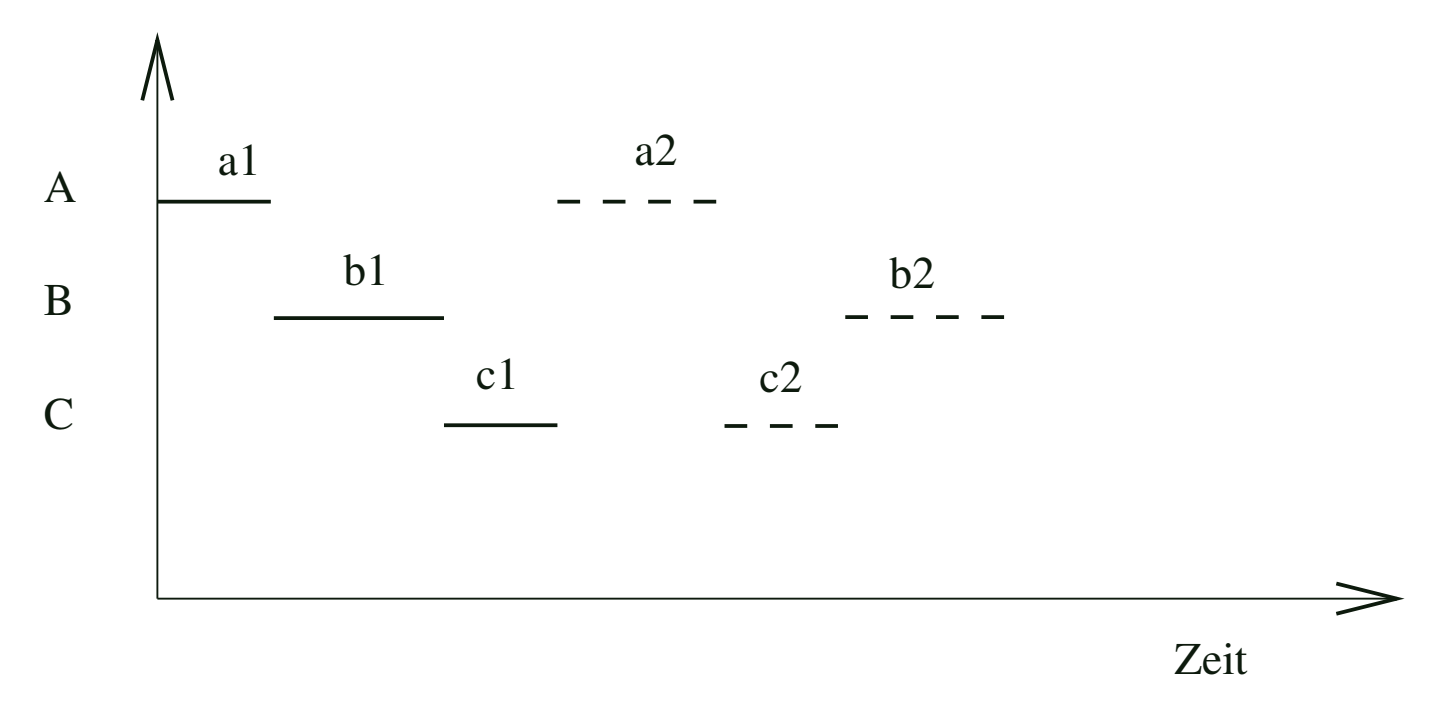

Die Aktionen der einzelnen Prozesse werden bei Quasi-(Pseudo-)Parallelität miteinander "verzahnt" ausgeführt. Wir sprechen dann von "Interleaving".

# Beachte:

• Alle möglichen Verzahnungen müssen berücksichtigt werden.

• Die Reihenfolge der Aktionen eines Prozesses ist dieselbe wie bei echter Parallelität. Die parallele Komposition von Prozessen wird im Folgenden durch Interleaving modelliert.

# Parallele Komposition von Prozessen

# Definition:

Sind  $E_1, \ldots, E_n$  Prozessausdrücke, dann ist

 $(E_1 || E_2 || \ldots || E_n)$ 

ein Prozessausdruck (parallele Komposition von  $E_1, \ldots, E_n$ ) mit  $FV((E_1 || E_2 || ... || E_n)) = FV(E_1) \cup ... \cup FV(E_n).$ 

#### Wirkung:

Die (disjunkten) Aktionen von E<sub>1</sub>, . . . , E<sub>n</sub> werden verzahnt ausgeführt.

# Deklaration paralleler Prozesse:

Sei E ein Prozessausdruck mit paralleler Komposition und sei  $P \in \text{PID}$  ein Prozessidentifikator mit P  $\notin$  FV(E). Statt der Prozessdeklaration "P = E." schreiben wir dann

$$
\|P = E.
$$

# Beispiel:

 $CLOCK = (tick \rightarrow CLOCK).$  $RADIO = (on \rightarrow off \rightarrow RADIO).$  $\Vert$ CLOCK\_RADIO = (CLOCK $\Vert$ RADIO).

### Zustandsmaschinen:

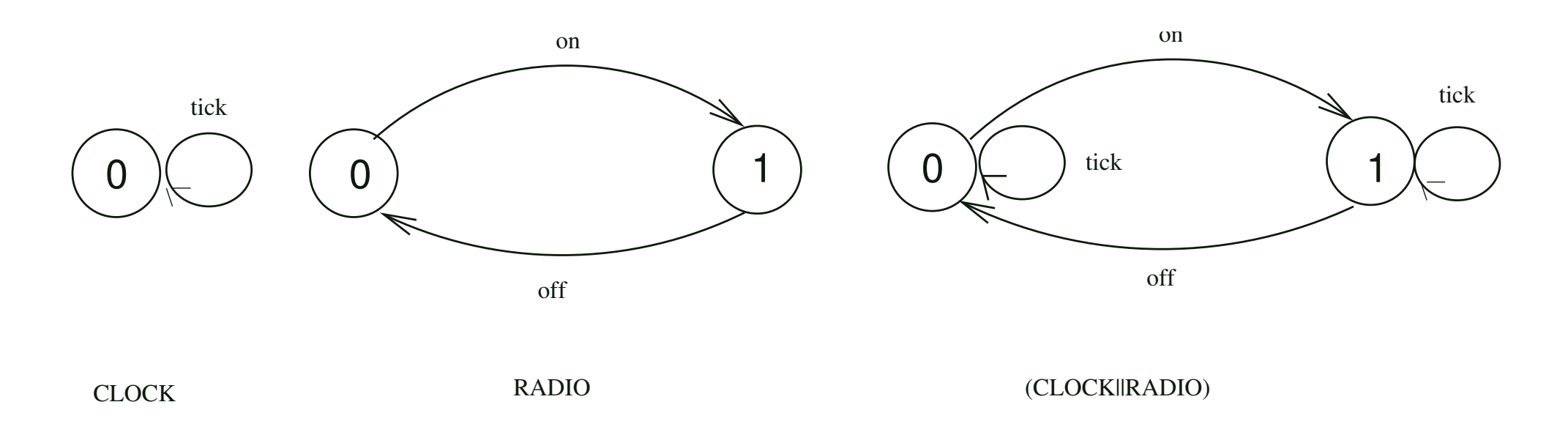

### Prozessinteraktionen

- Prozessinteraktionen werden durch  $gemeinsame$  Aktionen ("shared actions") modelliert.
- Parallele Prozesse, die gemeinsame Aktionen haben, müssen diese gemeinsam ausführen, d.h. sie müssen sich synchronisieren.
- Die Interaktion schränkt i.a. die möglichen Abläufe ein.

# Beispiel:

```
\mathsf{MAKER} = (\mathsf{make} \rightarrow \mathsf{ready} \rightarrow \mathsf{MAKER}).USER = (ready \rightarrow use \rightarrow USER).\parallelMAKER_USER = (MAKER \parallel USER).
```
Zugehöriges LTS:

# Variante:

MAKER produziert erst dann weiter, wenn der USER die Benutzung bestätigt hat. Diese Interaktion schränkt die möglichen Abläufe stark ein.

```
MAKER2 = (make \rightarrow ready \rightarrow used \rightarrow MAKER2).USER2 = (ready \rightarrow use \rightarrow used \rightarrow USER2).\parallelMAKER_USER2 = (MAKER2 \parallel USER2).
```
Zugehöriges LTS:

# Umbenennung von Aktionen

Die Umbenennung von Aktionen dient (vor allem)

- zur Erstellung verschiedener Kopien eines Prozesses,
- als Hilfsmittel zur Synchronisation paralleler Prozesse.

# Allgemeine Voraussetzung: ACT = Labels  $\cup \{\tau\}$

# Definition:

Sei E ein (evt. paralleler) Prozessausdruck und seien  $a_1, \ldots, a_k$  und  $n_1, \ldots, n_k$ Aktionsnamen verschieden von  $\tau$ . Dann ist

$$
\mathsf{E}\ \{ \mathsf{n}_1/\mathsf{a}_1, \ldots, \, \mathsf{n}_k/\mathsf{a}_k \}
$$

ein Prozessausdruck ("Relabelling") mit  $FV(E \{n_1/a_1, ..., n_k/a_k\}) = FV(E)$ .

# Wirkung:

Im LTS von E werden die Aktionsnamen  $a_1, \ldots, a_k$  ersetzt durch  $n_1, \ldots, n_k$ .

# Beispiel für Umbenennung zur Erstellung von Prozess-Kopien:

 $CLIENT = (call \rightarrow wait \rightarrow continue \rightarrow CLIENT).$  $\|TWOCLIENTS = (a:CLIENT \parallel b:CLIENT).$ 

Dabei ist a: CLIENT eine Kurznotation für CLIENT  $\{a.call/call, a.wait/wait, a.continue/continue\}$ .

# Synchronisation von Prozessen durch Umbenennung

$$
(E_1 || E_2 || ... || E_n) / {n_1/a_1, ..., n_k/a_k} =_{def}
$$
  

$$
(E_1 {n_1/a_1, ..., n_k/a_k} || ... || E_n {n_1/a_1, ..., n_k/a_k})
$$

#### Beispiel für Umbenennung zur Synchronisation von Prozessen:

$$
\begin{array}{l} \textsf{CLIENT} \ = \ \textsf{(call} \rightarrow \textsf{wait} \rightarrow \textsf{continue} \rightarrow \textsf{CLIENT}).\\ \textsf{SERVER} \ = \ \textsf{(request} \rightarrow \textsf{service} \rightarrow \textsf{reply} \rightarrow \textsf{SERVER}).\\ \| \textsf{CLIENT\_SERVER} \ = \ \textsf{(CLIENT} \parallel \textsf{SERVER}) \, / \, \textsf{\{call/request, reply/wait\}}. \end{array}
$$

#### Beispiel für Synchronisation von Prozess-Kopien:

 $\|TWOCLIENTS\_SERVER = (a:CLIENT \parallel b:CLIENT \parallel a:SERVER \parallel b:SERVER) /$  $\{a, call/a, request, b, call/b, request, a reply/a, wait, b. reply/b, wait\}.$ 

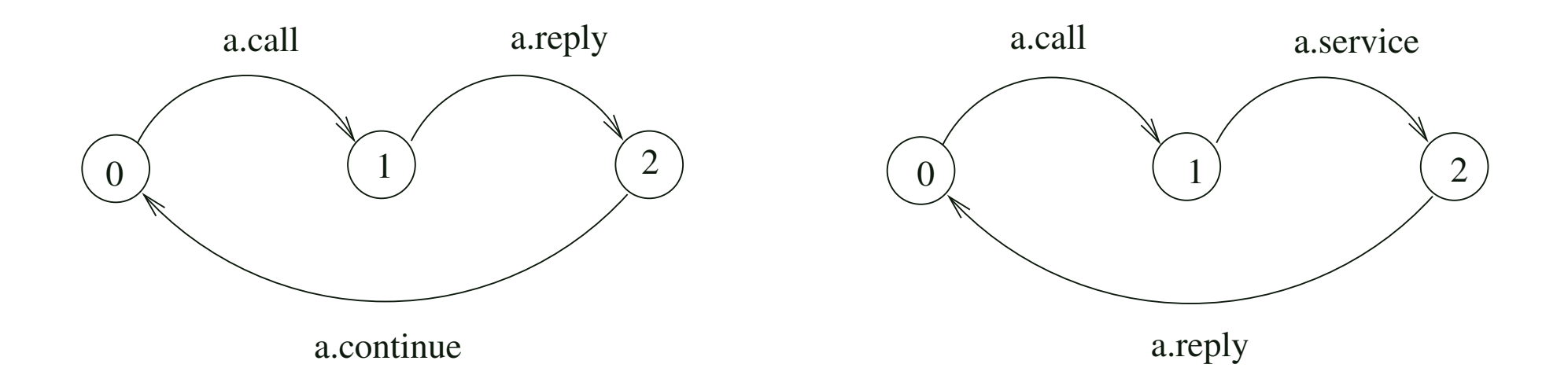

#### Traces:

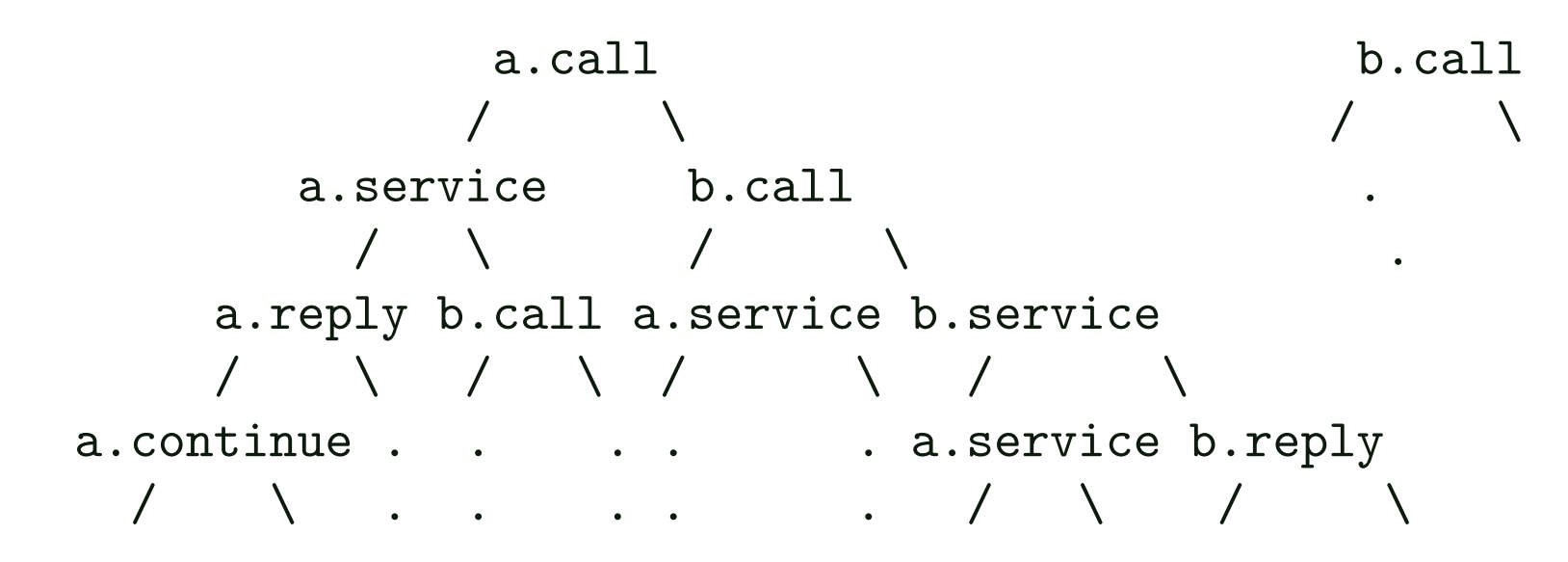

Das LTS ist zu komplex: Man will nur bestimmte Sichten sehen. Z.B. sind interne Abläufe für den Benutzer, der das System von außen betrachtet, uninteressant.

# Beispiel (Resource-Sharing):

 $USER = (acquire \rightarrow use \rightarrow release \rightarrow USER).$  $RESOURCE = (acquire \rightarrow release \rightarrow RESOURCE).$  $\Vert$ RESOURCE\_SHARE = (a:USER  $\Vert$  b:USER)  $\Vert$  {a,b}::RESOURCE).

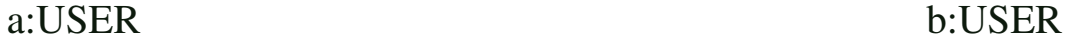

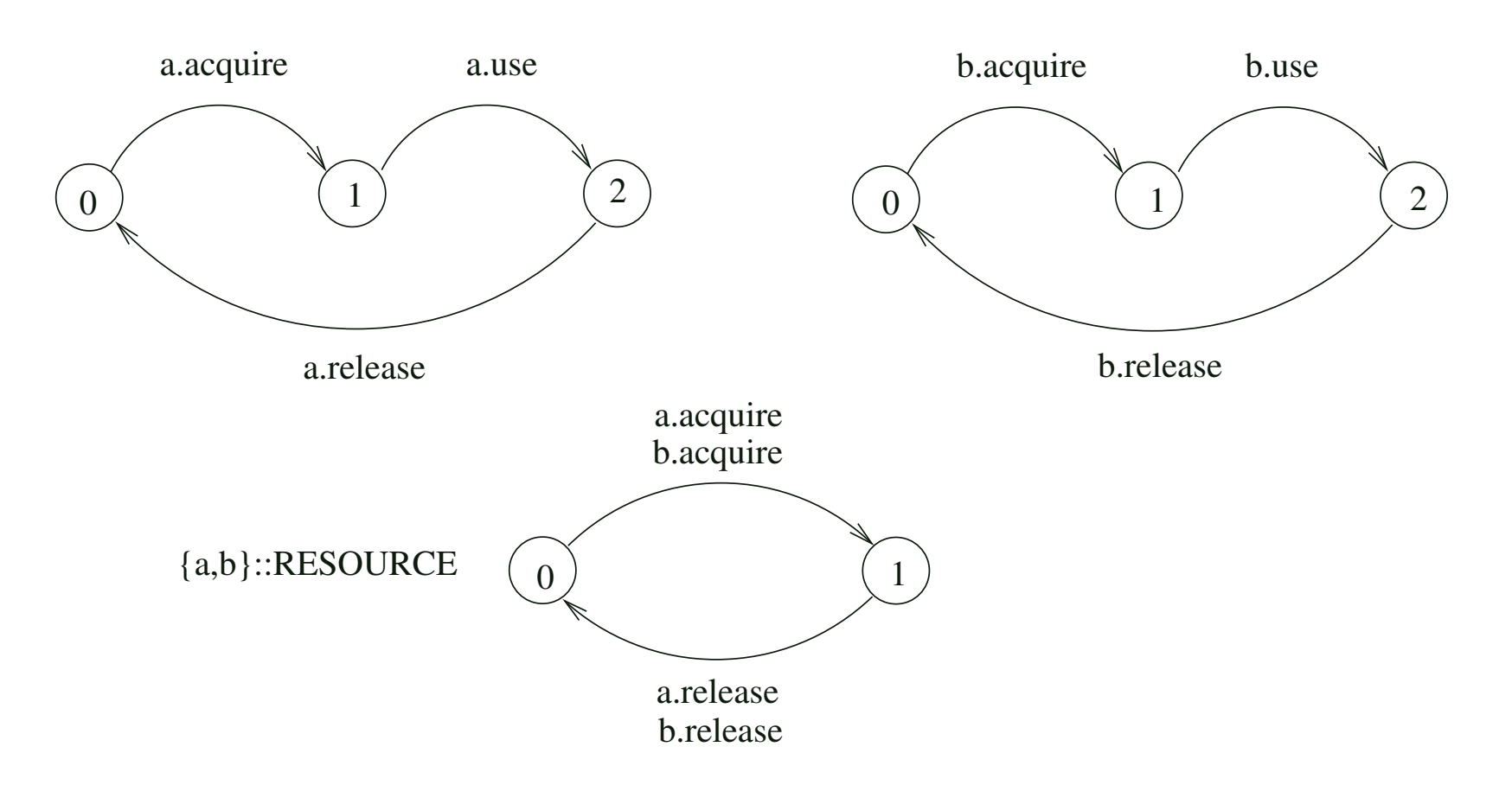

RESOURCE\_SHARE

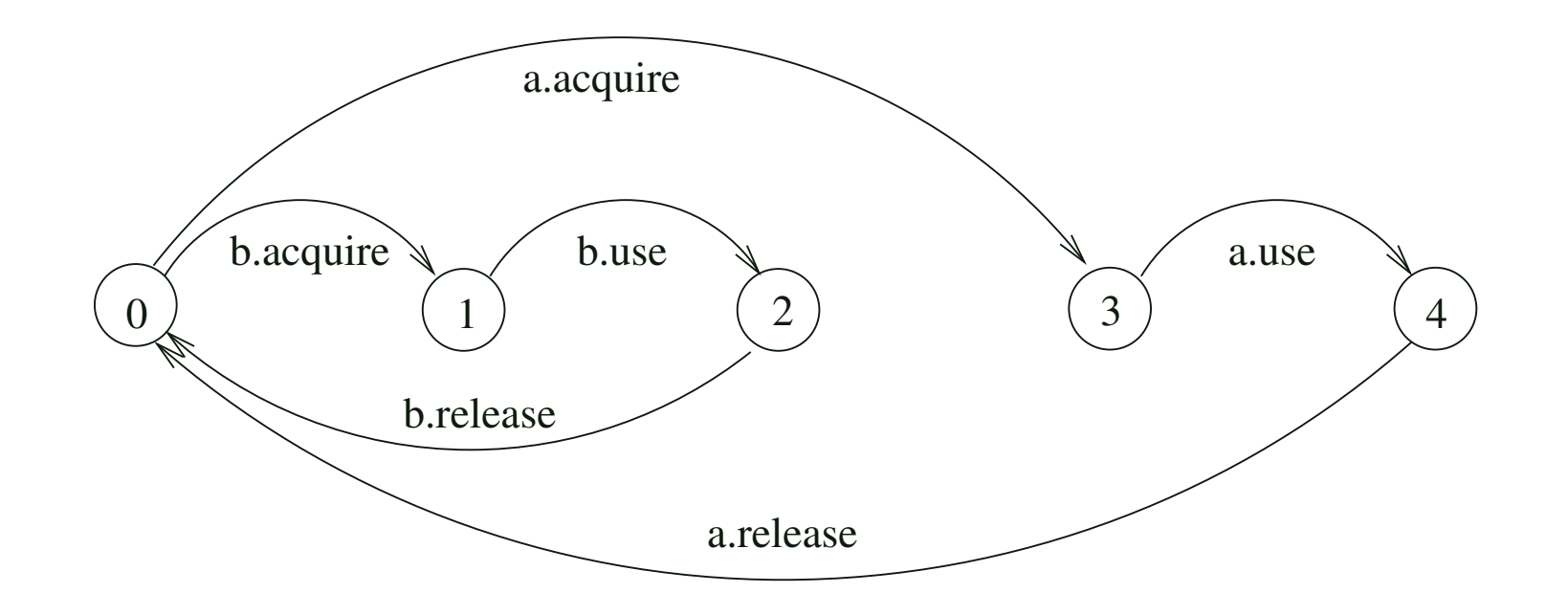

# Verbergen von Aktionen

Das Verbergen von Aktionen ("Hiding") dient zur Abstraktion von Aktionen, die unter einem bestimmten Gesichtspunkt "nicht relevant" sind.

# Definition:

Sei E ein (event. paralleler) Prozessausdruck und sei H  $\subseteq$  Labels eine Menge von Aktionsnamen. Dann ist

 $E \setminus H$ 

ein Prozessausdruck ("Hiding") mit  $FV(E \setminus H) = FV(E)$ .

#### Wirkung:

Die Aktionen aus H werden verborgen und im LTS von E in eine spezielle Aktion  $\tau$ (tau) umbenannt.  $\tau$  heißt "unsichtbare" (unbeobachtbare, stille, interne) Aktion.

# Beispiel:

 $\|\text{SERVER2} = \text{SERVER} \setminus \{\text{service}\}.$ 

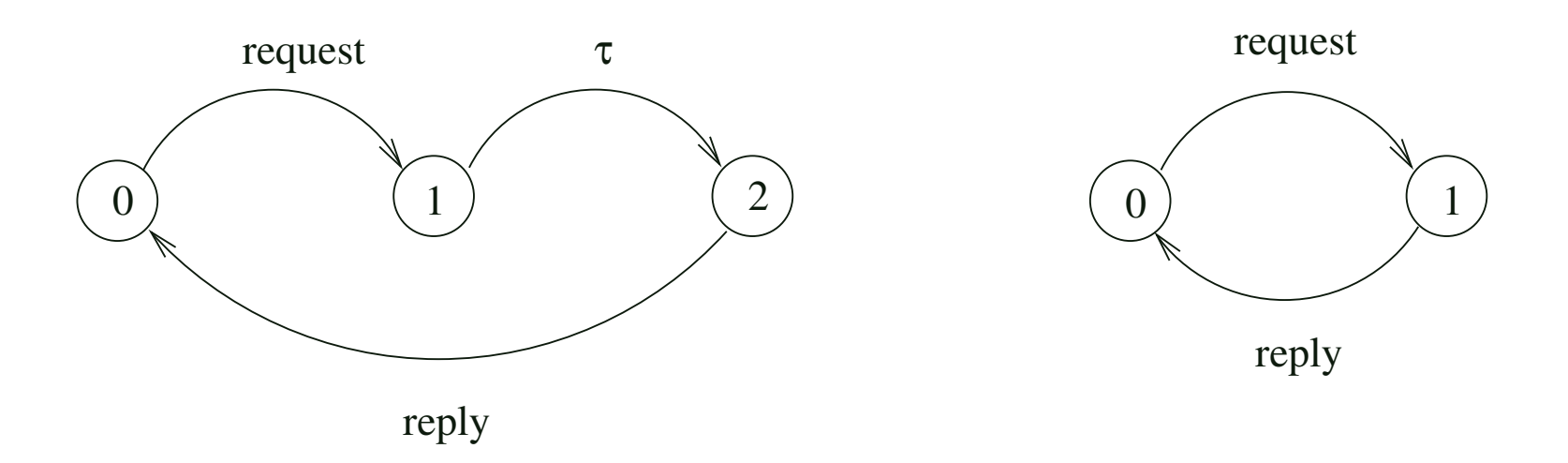

Bei einem Prozess mit Hiding kann neben dem LTS auch das *minimale*, beobachtbar äquivalente LTS berechnet werden.

# Bemerkung:

Zumeist wird "Hiding" nach der parallelen Komposition angewandt, um von der Komplexität eines parallelen Systems zu abstrahieren.

Wird es vorher angewandt, dann darf  $\tau$  nicht als gemeinsame Aktion aufgefasst werden.

# Beispiel:

 $\|TCLIENTS\_SERVER = TWOCLIENTS\_SERVER \setminus {\{a,b\}}.$ continue,  $\{a,b\}$ .service}. Minimales, beobachtbar äquivalentes LTS:

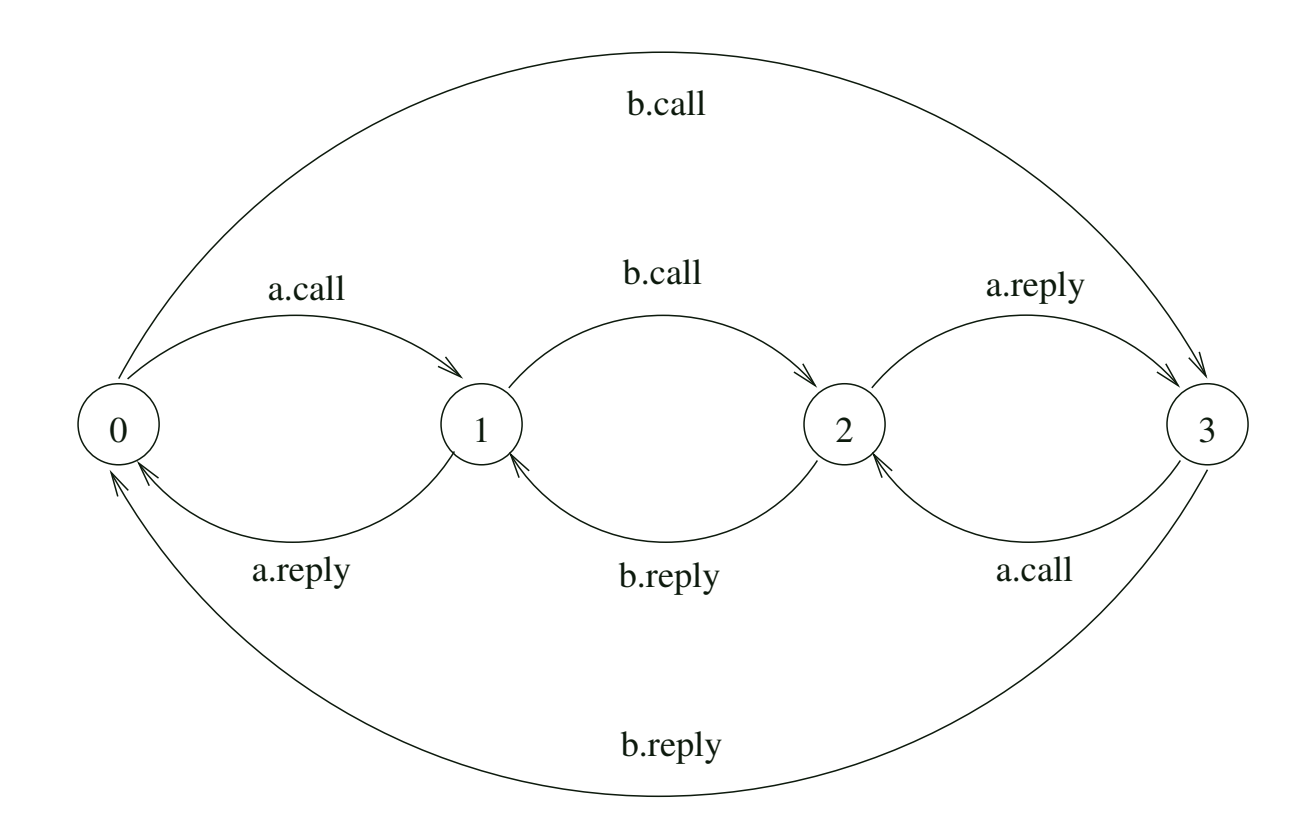

# Schnittstellen-Operator

# $E$  @  $I$

wobei E ein Prozessausdruck und I  $\subseteq$  Labels eine Menge von Aktionen ( $\neq \tau$ ) ist.

# Wirkung:

Alle Aktionen von E, die nicht in I vorkommen, werden verborgen.

# Bemerkung:

- I heißt Schnittstelle ("Interface") des Prozesses.
- Schnittstellen werden meist zur Beschreibung der von einem komplexen (parallelen) System angebotenen Dienste und zur Verbergung interner gemeinsamer Aktionen der Komponenten verwendet.
- Häufige Form von parallelen Prozessen mit Schnittstellen:  $(P\|Q)/\{neu/alt\}Q\{a_1,...,a_k\}$

# Beispiel:

 $(MAKER||USER)@{make,use}$ 

# Alphabeterweiterung

# Definition:

- (1) Sei T = (S, A,  $\Delta$ , q) ein LTS. Dann heißt die Menge  $\alpha T =_{def} A \setminus \{\tau\}$  das  $Alphabet$  von T.
- (2) Sei E ein Prozessausdruck mit lts $(E) = T$ . Dann heißt die Menge  $\alpha E =_{def} \alpha T$  das  $Alphabet$  von E.

**Beispiel:**  $\alpha$ ((MAKER || USER) @ {make, use}) = {make, use}

# Definition:

Sei E ein Prozessausdruck und  $B \subseteq$  Labels eine Menge von Aktionen. Dann ist die Alphabeterweiterung  $E + B$  ein Prozessausdruck mit  $FV(E + B) = FV(E)$ .

# Beispiel:

 $FMARKER = (make \rightarrow ready \rightarrow FMARKER) + \{use\}.$  $USER = (ready \rightarrow use \rightarrow USER).$  $\Vert$ FMAKER\_USER  $=$  (FMAKER  $\Vert$  USER).

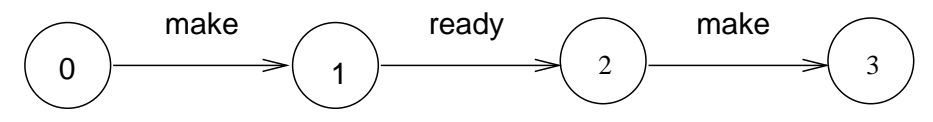

# Strukturdiagramme

Strukturdiagramme zeigen den strukturellen Aufbau komplexer Systeme (Prozesse) mit Schnittstellen und (internen) Verbindungen zwischen Komponenten.

Strukturdiagramm eines Prozesses mit Alphabet {a,b}

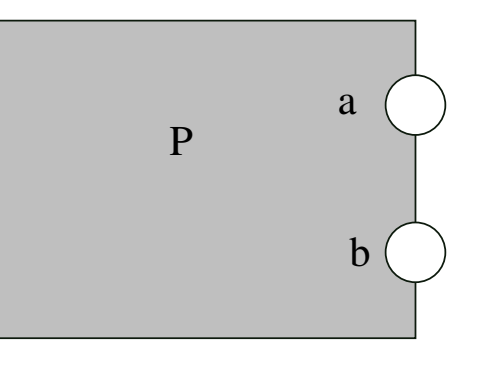

Strukturdiagramm von zwei interaktiven Prozessen

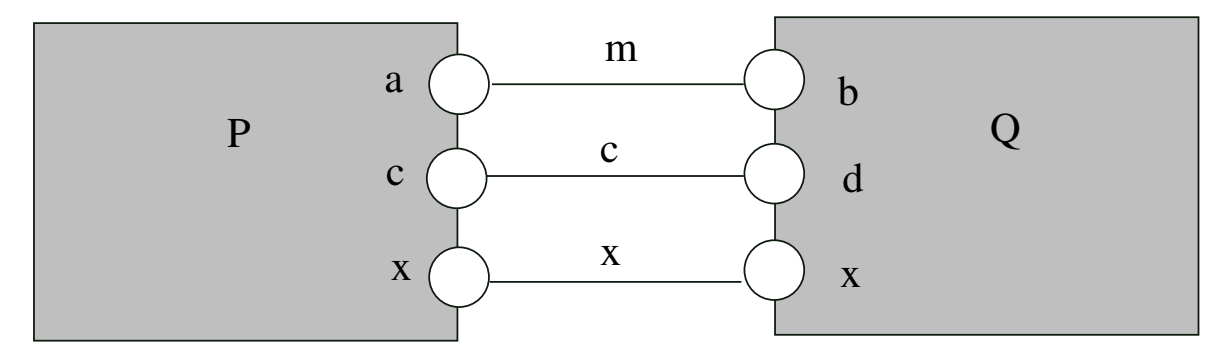

 $(PI|Q) / \{m/a, m/b, c/d\}$ 

Strukturdiagramm von interaktiven Prozessen mit Schnittstellen

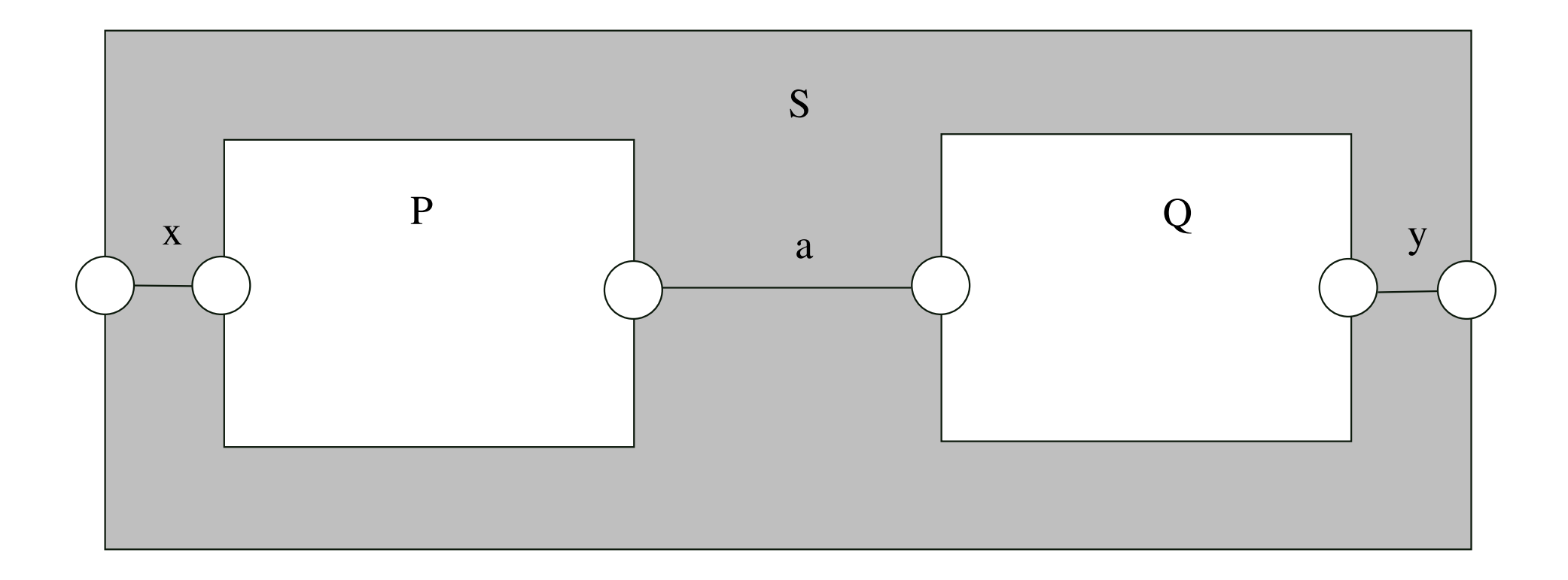

 $\parallel S = (P \parallel Q) \omega \{x, y\}$ 

# Strukturdiagramm von Prozessen mit Ressource-Sharing

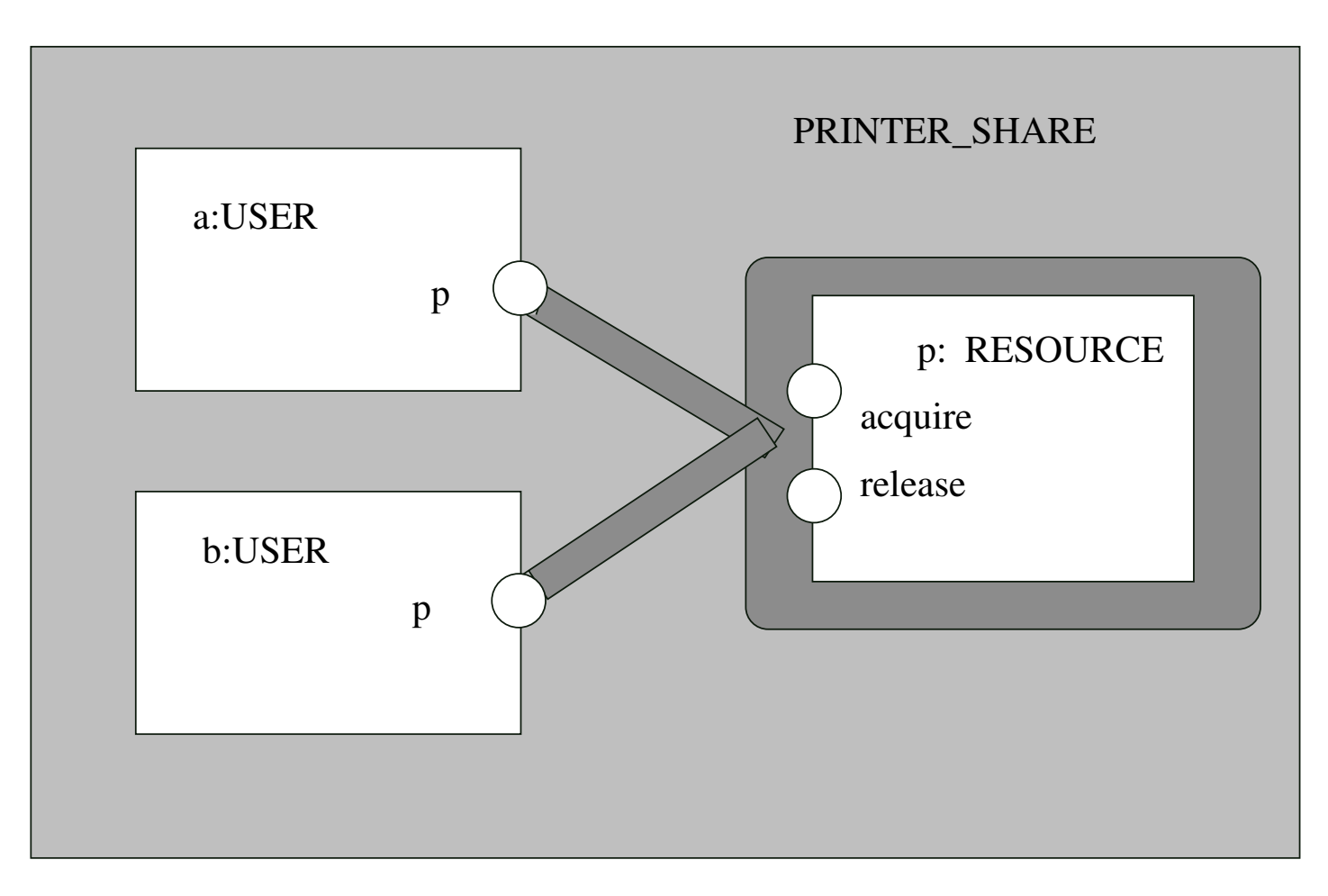

 $RESOURCE = (acquire -> release -> RESOURCE).$ USER =  $(p \cdot \text{acquire} \rightarrow \text{use} \rightarrow \text{p} \cdot \text{release} \rightarrow \text{USER})$ .  $||PRINTER\_SHARE = (a:USER||b:USER||{a,b}::p:RESOURCE).$ 

# 3.2 Semantik von parallelen Prozessen

Die induktive Definition der Funktion lts:  $\mathcal{E} \longrightarrow \mathcal{T}$  wird folgendermaßen erweitert auf:

- Parallele Komposition von Prozessen
- Umbenennung
- Hiding (Verbergen von Aktionen) und
- Alphabeterweiterung

# Beispiel:

 $CLOCK2 = (tick \rightarrow move \rightarrow CLOCK2).$  $RADIO = (on \rightarrow off \rightarrow RADIO).$  $\Vert$ CLOCK2\_RADIO = (CLOCK2 $\Vert$ RADIO).

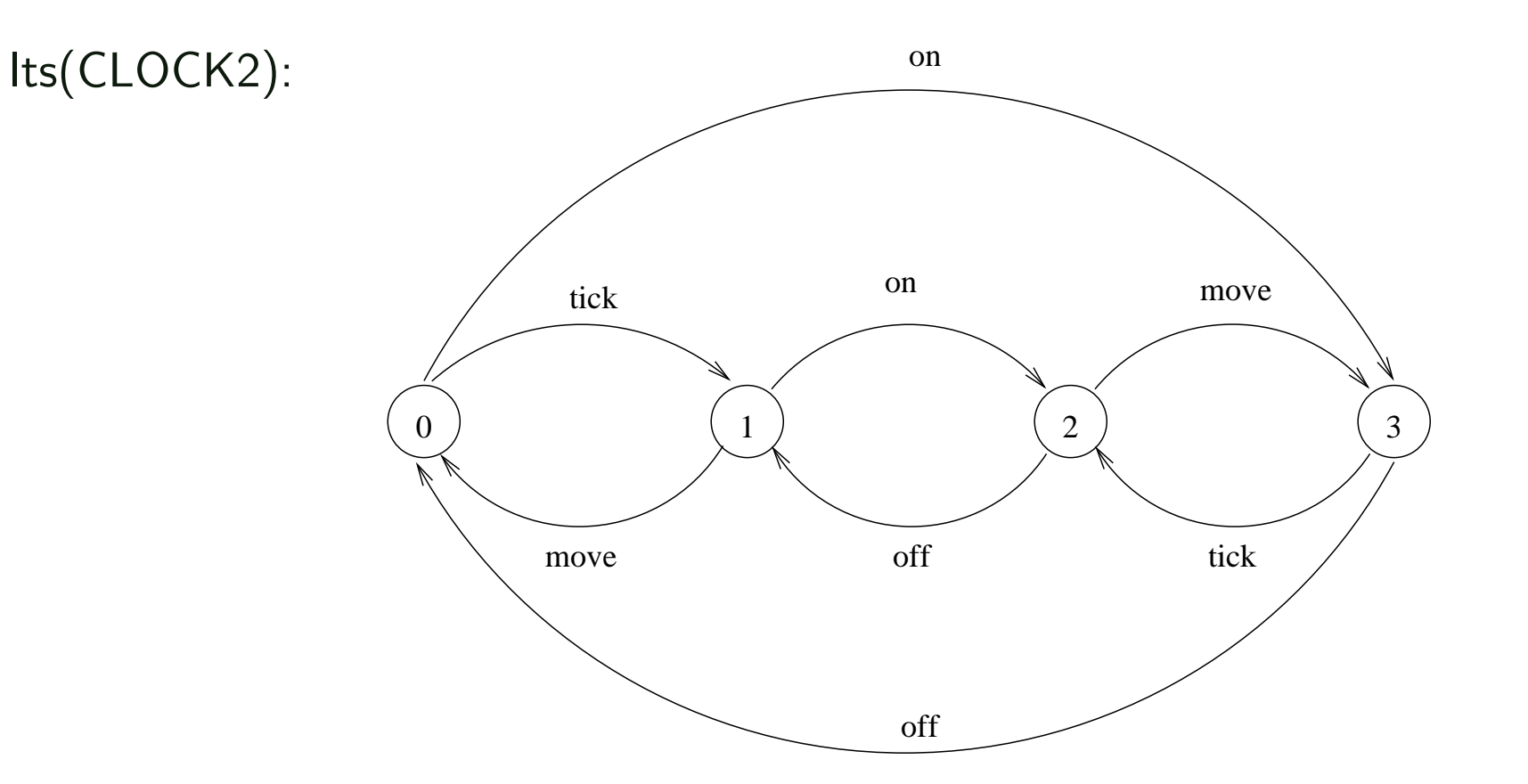

# Beobachtbare Aquivalenz

Zwei Prozesse sind beobachtbar äquivalent, wenn sie für einen (externen) Beobachter, der keine  $\tau$ -Aktionen sehen kann, nicht unterschieden werden können.

#### Definition:

Sei T = (S, A,  $\Delta$ , q<sub>0</sub>) ein LTS, seien q, p  $\in$  S zwei Zustände und sei a  $\in \alpha T \cup \{\epsilon\}$ . q  $geht$   $mit$  a  $modulo$   $\tau$   $\ddot{u}ber$   $in$   $\mathsf{p}$   $(\mathit{bzgl.} \ \Delta)$ ,  $geschrieb$ en q  $\overset{\mathtt{a}}{\Longrightarrow}_\Delta$   $\mathsf{p},$  wenn es eine Folge

$$
q \xrightarrow{\tau^*} u \xrightarrow{a} v \xrightarrow{\tau^*} p
$$

von Transitionen in  $\Delta$  gibt, wobei " $\tau^*$ → "für eine beliebige (endliche) Anzahl von  $\tau$ -Übergängen in  $\Delta$  steht und u  $\stackrel{\epsilon}{\longrightarrow}$  v für u  $=$  v steht.

# Definition (Schwache Bisimulation):

Seien T, T'  $\in \mathcal{T}$ , T = (S, A,  $\Delta$ , q<sub>0</sub>), T' = (S', A',  $\Delta'$ , q<sub>0</sub>') mit  $\alpha T = \alpha T'$ . Eine schwache Bisimulation zwischen T und T' ist eine Relation R  $\subseteq$  S  $\times$  S', so dass für alle (q, q')  $\in$  R und für alle a  $\in \alpha T \cup \{ \epsilon \}$  gilt:

(1) Falls 
$$
q \stackrel{a}{\Longrightarrow}_{\Delta} p
$$
, dann existiert  $p' \in S'$  mit  $q' \stackrel{a}{\Longrightarrow}_{\Delta' } p'$  und  $(p, p') \in R$ .

$$
(2) \ \ \text{Falls}\ \ q' \stackrel{a}{\Longrightarrow}_{\Delta'} p', \ \text{dann existiert}\ p \in S \ \ \text{mit}\ q \stackrel{a}{\Longrightarrow}_{\Delta} p \ \ \text{und}\ \ (p,\ p') \in R.
$$

#### Bemerkung:

Jede starke Bisimulation zwischen zwei LTSen T und T' ist auch eine schwache Bisimulation zwischen T und T' Die Umkehrung gilt jedoch nicht!

# Definition (Beobachtbare Aquivalenz von LTSen):

Seien T, T'  $\in \mathcal{T}$ , T = (S, A,  $\Delta$ , q<sub>0</sub>), T' = (S', A',  $\Delta'$ , q<sub>0</sub>'). T und T' sind beobachtbar äquivalent, geschrieben  $T \approx T'$ , wenn gilt:

(a)  $\alpha T = \alpha T'$ .

(b) Es gibt eine schwache Bisimulation  $R \subseteq S \times S'$  zwischen T und T', so dass  $(q_0, q_0') \in R$ .

### Bemerkung:

Stark äquivalente LTSe sind auch beobachtbar äquivalent. Die Umkehrung gilt jedoch nicht!

#### Lemma:

 $\approx$  ist eine Aquivalenzrelation auf T. (Beweis analog zur starken Äquivalenz.)

# Beispiele:

# Definition (Beobachtbare Äquivalenz von Prozessen):

Zwei Prozesse E,  $F \in \mathcal{E}$  sind beobachtbar äquivalent (schwach bisimular), geschrieben E  $\approx$  F, wenn gilt: lts(E)  $\approx$  lts(F).

Beispiele:

# Gesetze für beobachtbare Äquivalenz

$$
(a \rightarrow E \mid b \rightarrow F) \approx (b \rightarrow F \mid a \rightarrow E)
$$

 $(a \rightarrow E \mid a \rightarrow E) \approx (a \rightarrow E)$ 

 $(E||F) \approx (F||E)$ 

 $((E||F)||G) \approx (E||(F||G))$ 

 $(E|STOP) \approx E$ 

 $(a \rightarrow E) \setminus \{a\} \approx E$  falls  $a \notin \alpha E$ .

# 3.3 Java-Programme mit mehreren Threads

# Realisierung mittels Vererbung

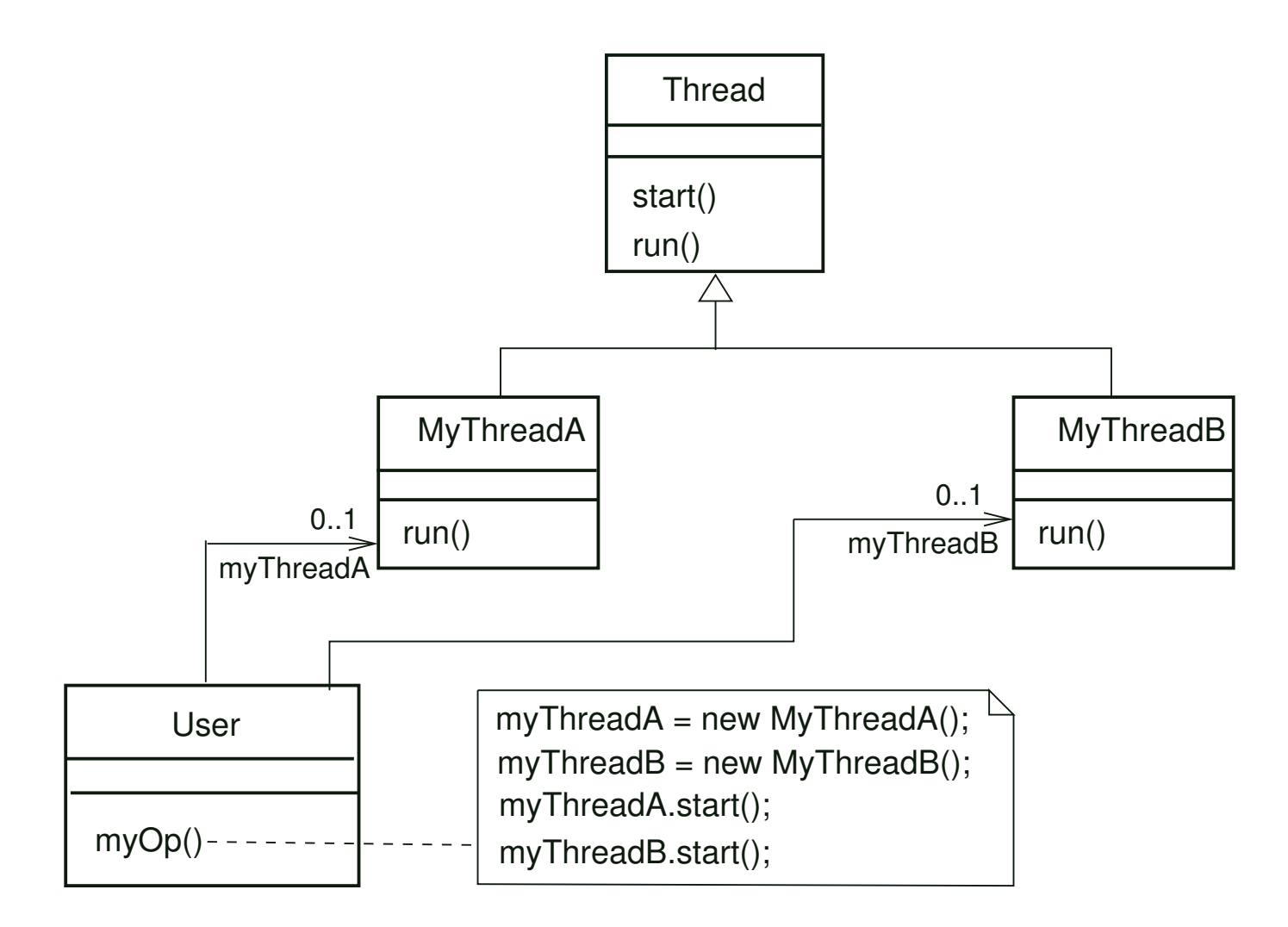

# Realisierung mittels Vererbung (Variante)

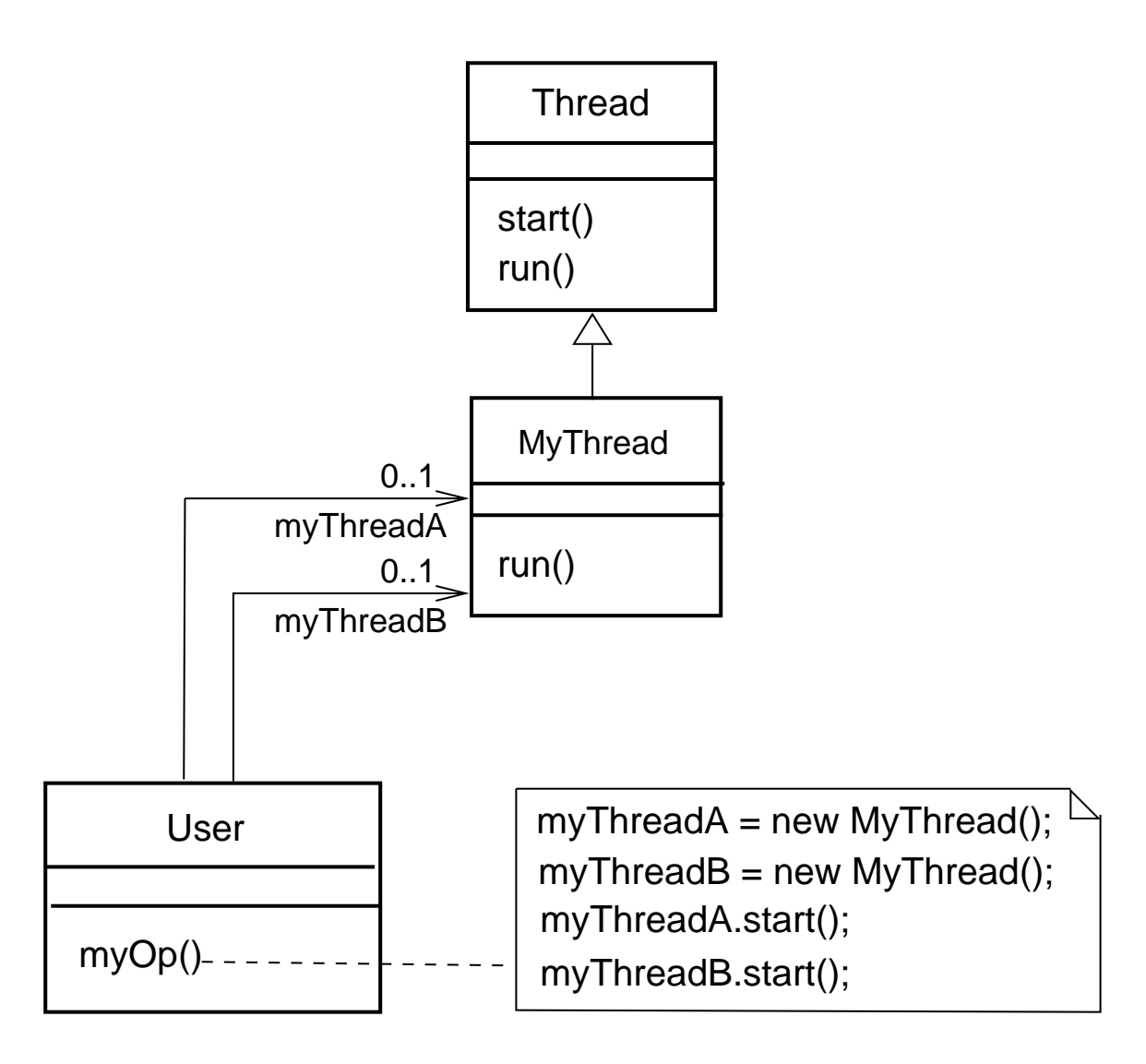

# Realisierung durch Verwendung des Interfaces "Runnable"

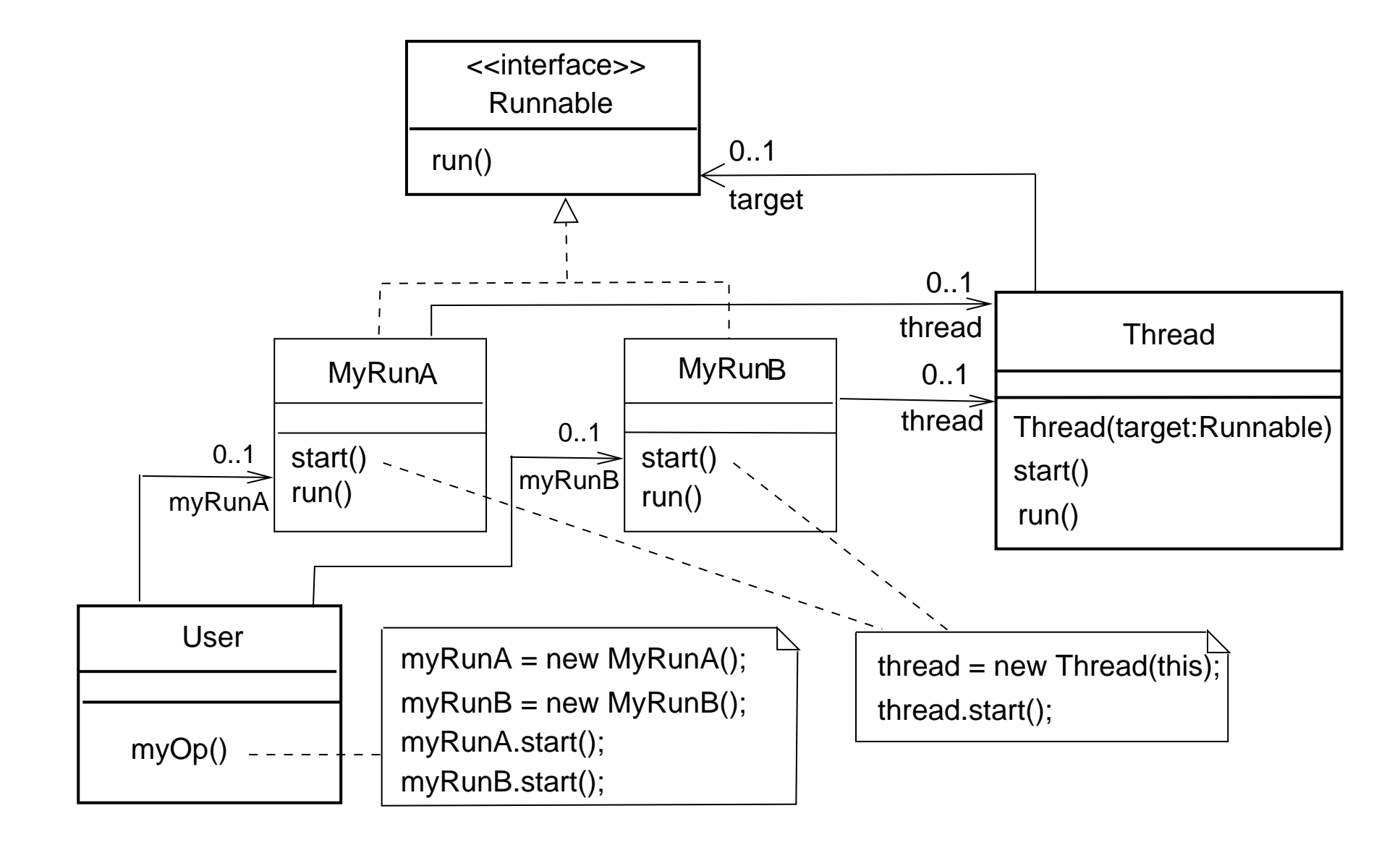

# Realisierung mit "Runnable" (Variante 1)

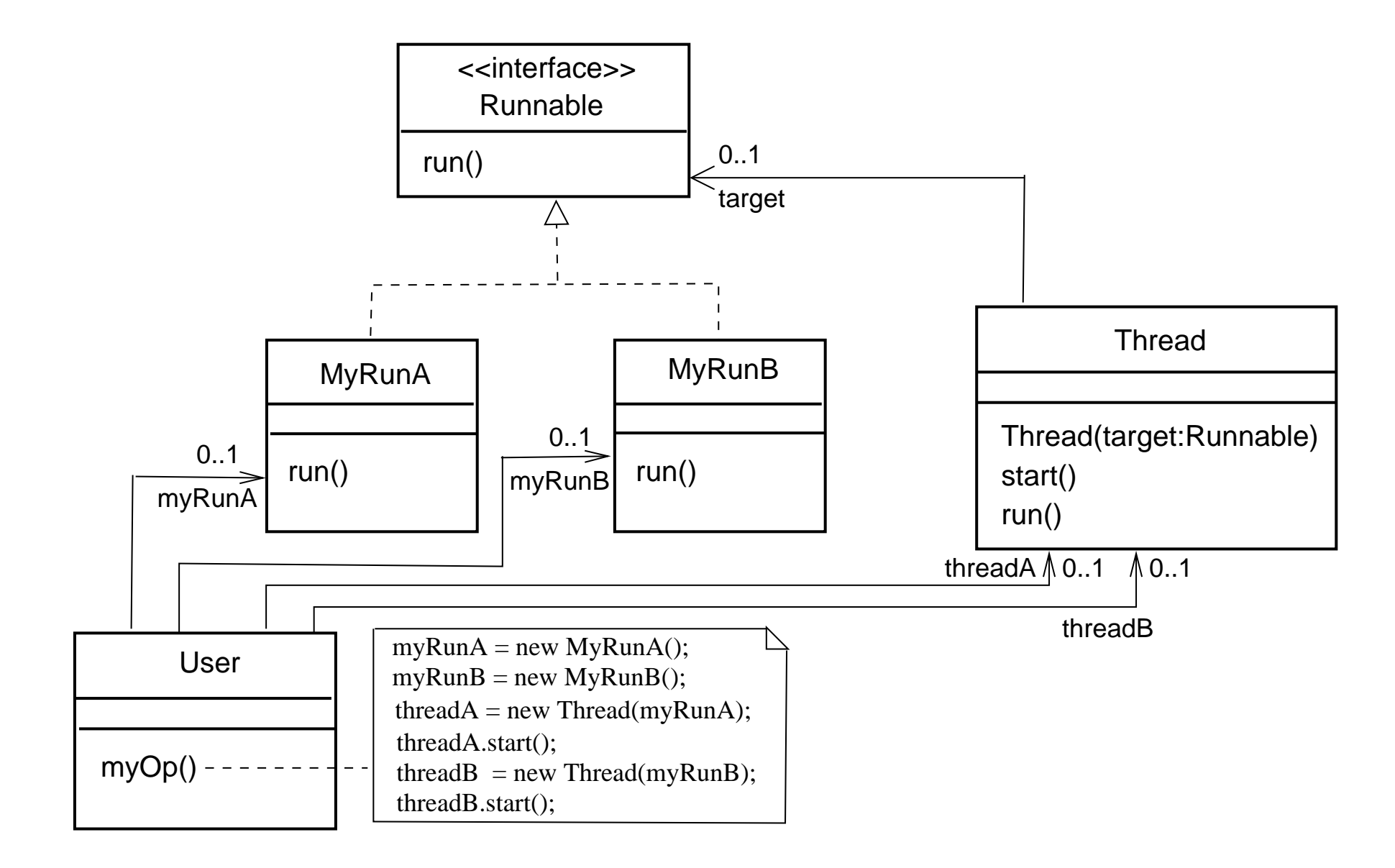

Realisierung mit "Runnable" (Variante 2)

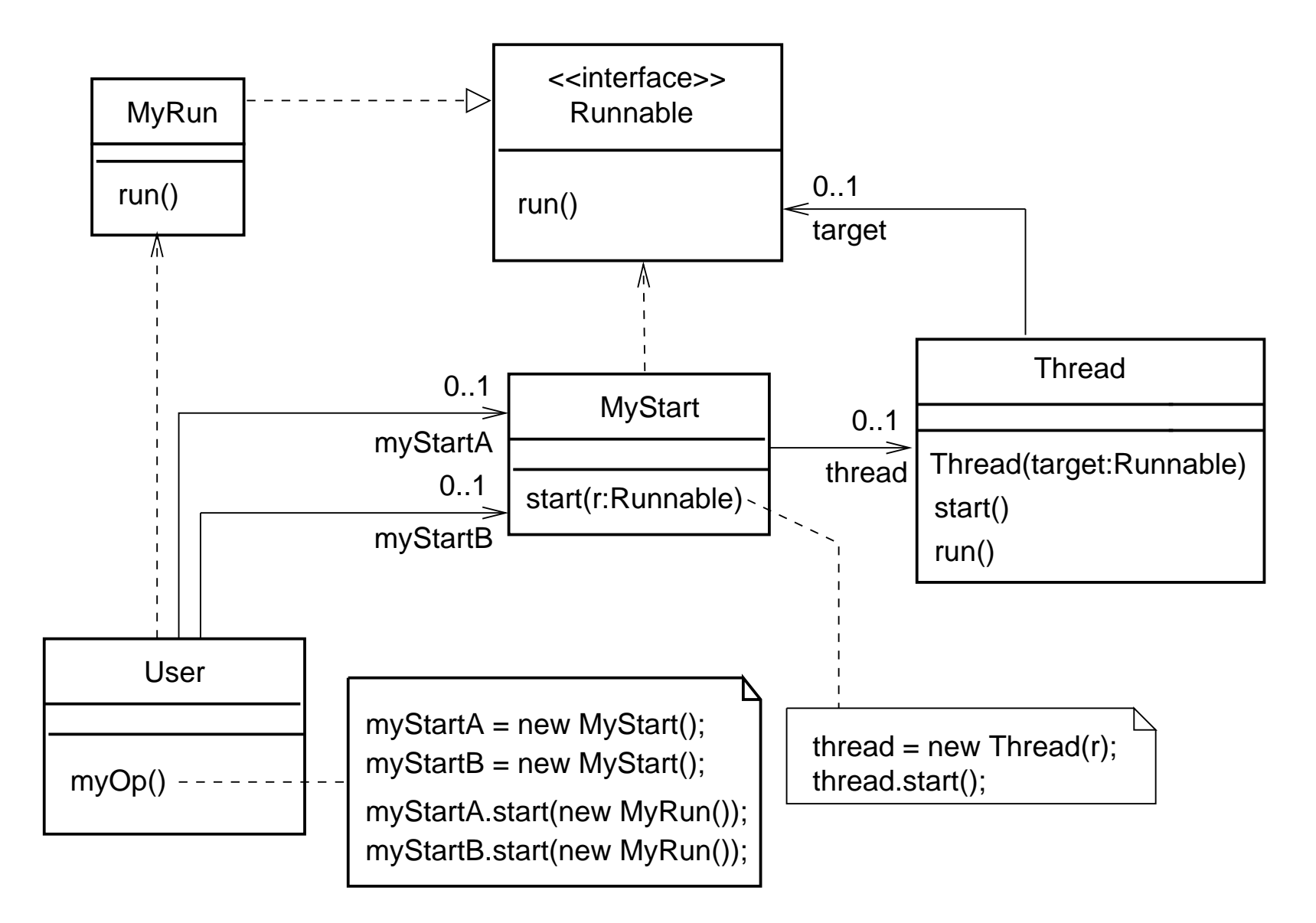

# Beispiel (Rotierende Segmente):

vgl. [Magee, Kramer]

Zwei voneinander unabhägige Threads rotieren ein Kreissegment.

# Modellierung:

 $ROTATOR = (start \rightarrow PAUSED),$  $PAUSED = (run \rightarrow RUN)$  $|$  pause  $\rightarrow$  PAUSED  $|stop \rightarrow STOP|,$  $RUN = (\{rotate, run\} \rightarrow RUN)$  $p$ ause  $\rightarrow$  PAUSED  $stop \rightarrow STOP$ ).

 $\parallel$ THREAD\_DEMO  $=$ 

 $(a:ROTATOR||b:ROTATOR)/\{start/\{a,b\}.start,stop/\{a,b\}.stop\}.$ 

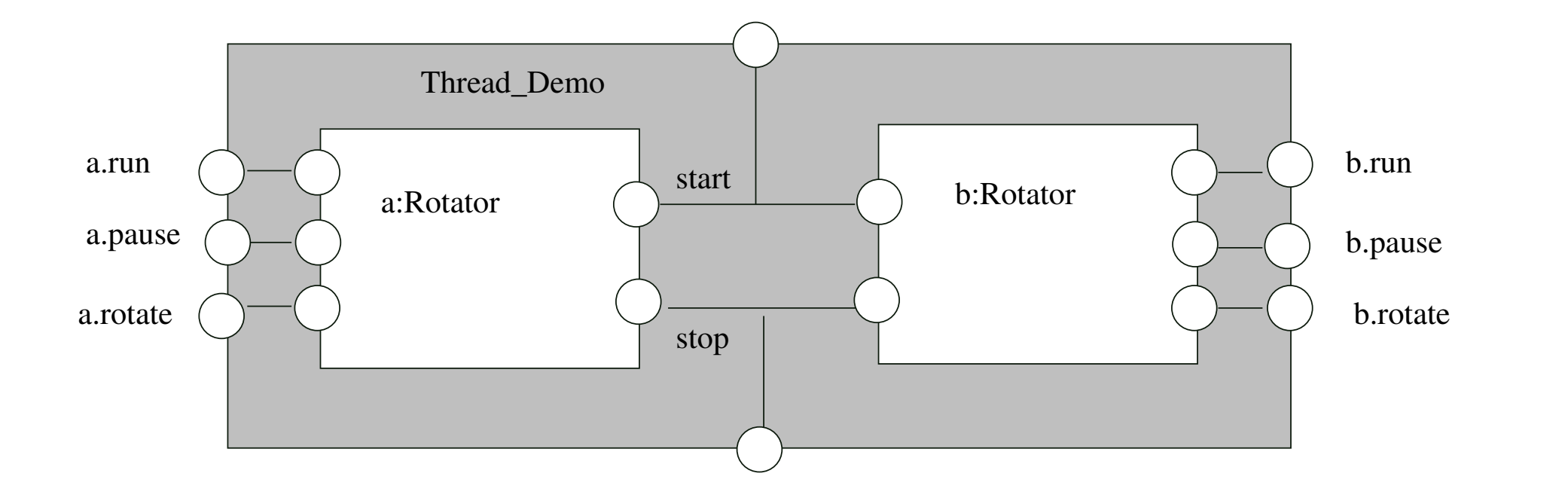

#### Implementierung des Modells:

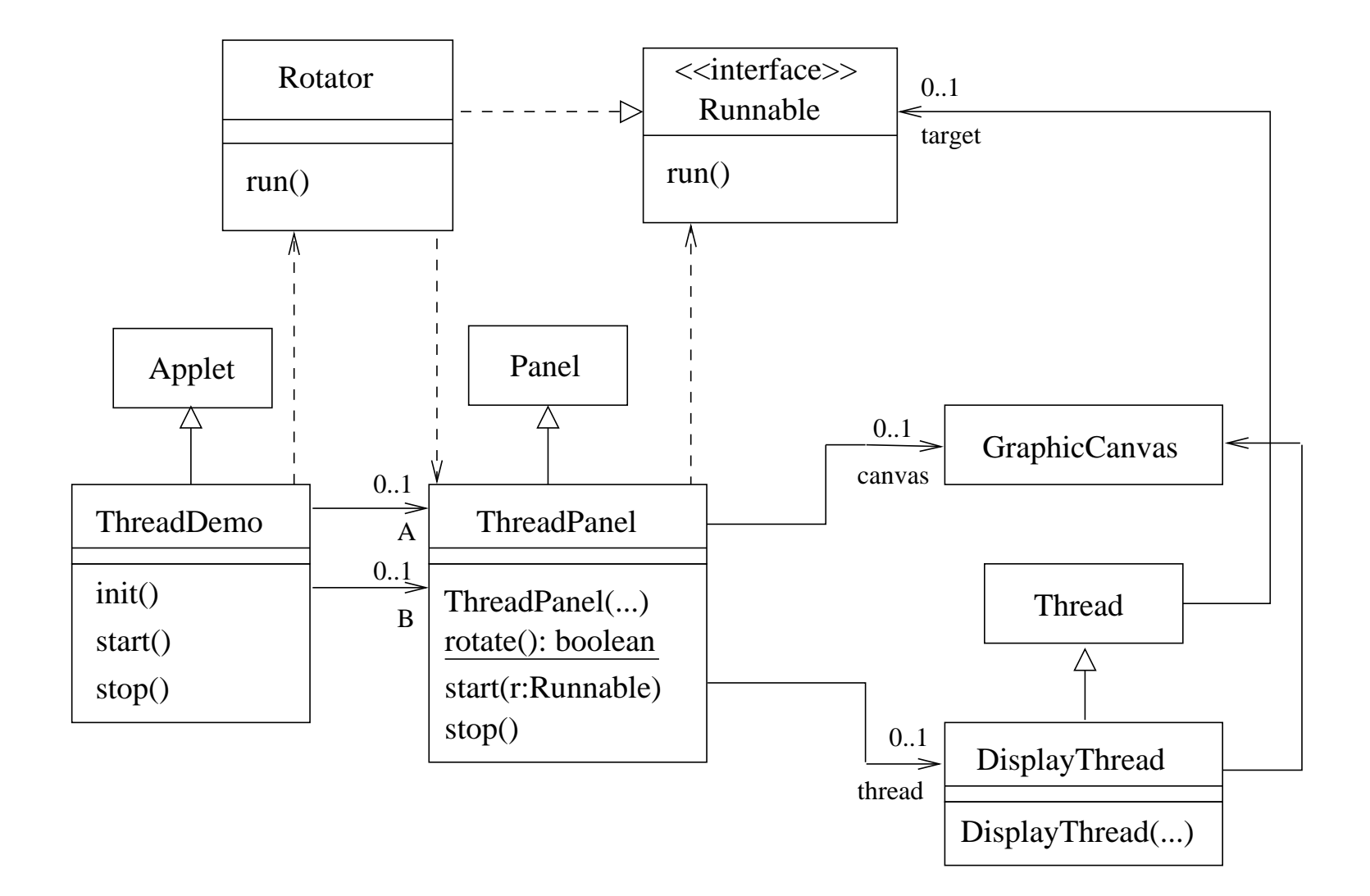

# Java-Code:

}

```
public class ThreadDemo extends Applet {
  ThreadPanel A,B;
```

```
public void init() {
  A = new ThreadPanel("Thread A", Color.blue);
  B = new ThreadPanel("Thread B", Color.blue);
  add(A); add(B);}
public void start() { // synchronisation
  A.start(new Rotator());
  B.start(new Rotator());
}
public void stop() {
  A.stop();
  B.stop();
}
```

```
public class ThreadPanel extends Panel {
  DisplayThread thread;
   GraphicCanvas canvas;
   // construct display with title and segment color c
  public ThreadPanel(String title, Color c) {...}
```
// rotate display of currently running thread 6 degrees // return value not used in this example public static boolean rotate() throws InterruptedException {...}

```
// create a new thread with target r and start it running
public void start(Runnable r) {
   thread = new DisplayThread(canvas, r, \ldots);
   thread.start();
}
// stop the thread using interrupt()
public void stop() {thread.interrupt(); }
```
}

```
public class Rotator implements Runnable {
   public void run() {
      try {
         while(true) ThreadPanel.rotate();
      } catch(InterruptedException e) {}
   }
}
```